## **Column Chart**

A Column Chart visualizes data on a two dimensional scale using columns.

The [dimensions](https://support.celonis.de/pages/viewpage.action?pageId=5341248) can be columns or aggregations and the [KPIs](https://support.celonis.de/pages/viewpage.action?pageId=5341248) are typically frequencies or distributions.

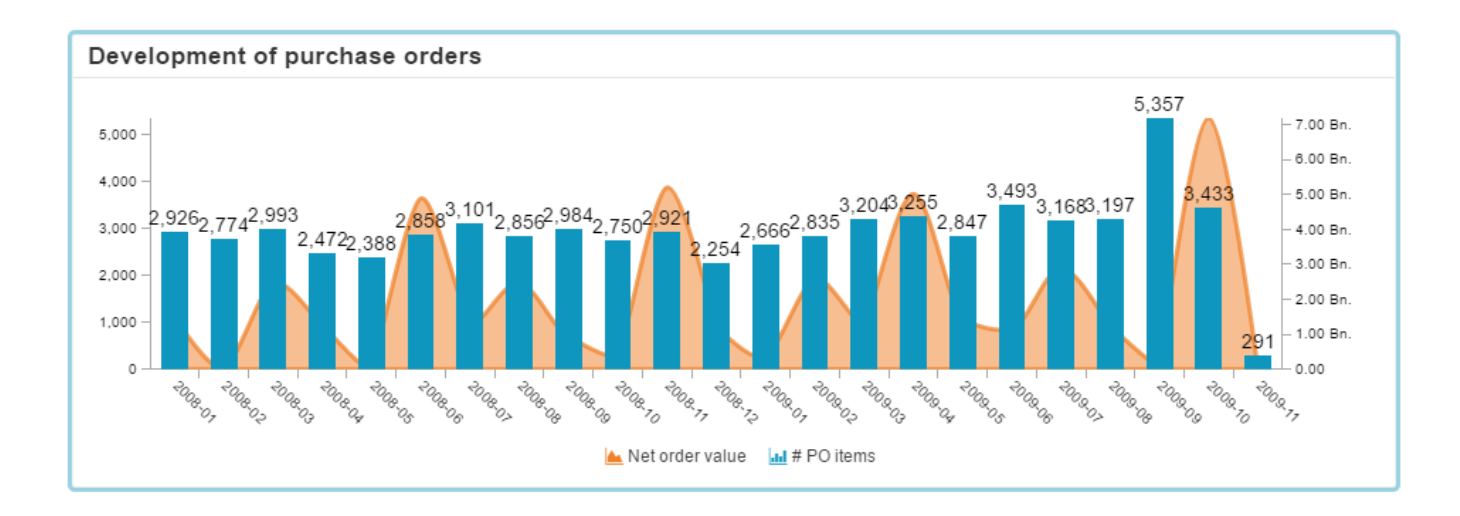

## **Demo-Data** の

This example is included in the P2P - Demo Data, which can be included at the Single-User Installation.

Furthermore, you can download a [transport](https://support.celonis.de/display/C4E/Manage+Transports) of the P2P - Demo Data **for free** on the [my.SAP Process Mining by Celonis.de](https://my.celonis.de/) plattform.

## **Configuration**

The OLAP table follows the [Configurations.](https://support.celonis.de/display/C4E/Configurations)

The following configuration pages are available for every OLAP table:

**[Data Series](https://support.celonis.de/pages/viewpage.action?pageId=5341188)**

**[General options](https://support.celonis.de/pages/viewpage.action?pageId=5341189) [Diagram Area & Legend Option](https://support.celonis.de/pages/viewpage.action?pageId=5341187) [Position Line Options](https://support.celonis.de/pages/viewpage.action?pageId=5341205) [Dimension Axis](https://support.celonis.de/pages/viewpage.action?pageId=5341204) [Primary Value Axis](https://support.celonis.de/pages/viewpage.action?pageId=5341208) [Secondary Value Axis](https://support.celonis.de/pages/viewpage.action?pageId=5341210)**